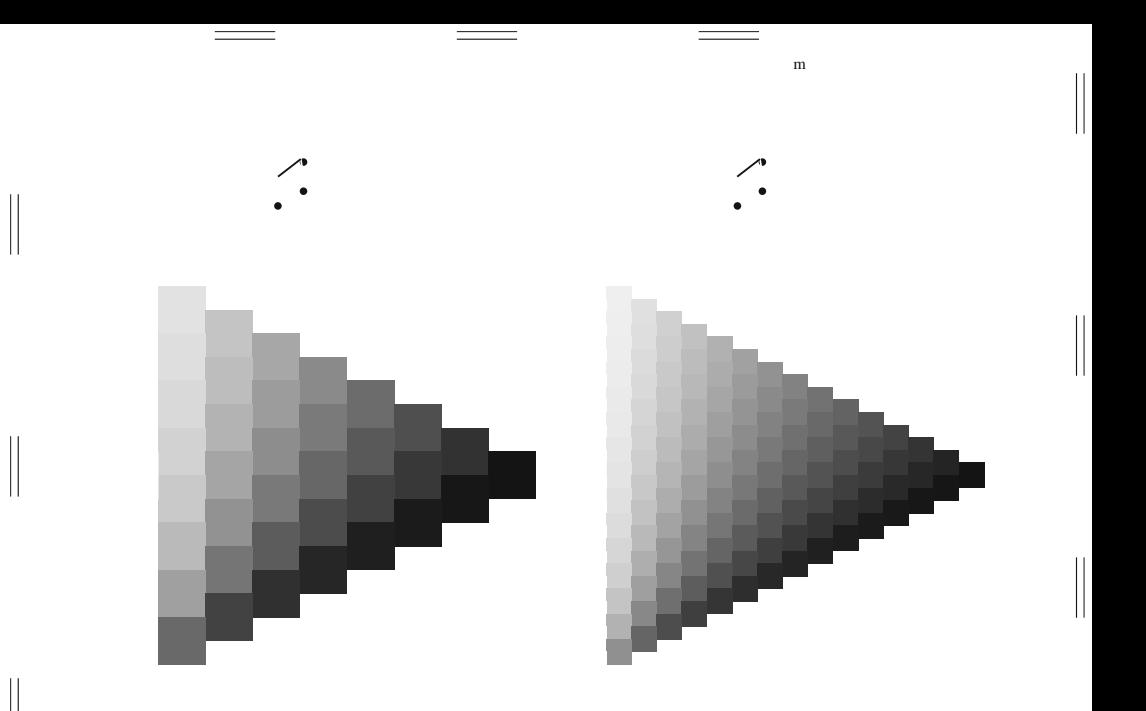

 $\mathbf{I}$ 

 $\begin{array}{c} \hline \end{array}$ 

 $\mathop{||}$ 

 $\biggl\| \biggr.$ 

 $\mathbf{m}$ 

 $\begin{array}{c} \hline \end{array}$ 

 $\begin{array}{c} \vspace{0.1cm} \rule{0.1cm}{0.1cm} \vspace{0.1cm} \rule{0.1cm}{0.1cm} \vspace{0.1cm} \end{array}$ 

 $\begin{array}{c} \hline \end{array}$ 

 $\mathop{||}$ 

 $\biggl\| \biggr.$ 

 $\mathbf{m}$ 

 $\begin{array}{c} \hline \end{array}$ 

 $\begin{array}{c} \vspace{0.1cm} \rule{0.1cm}{0.1cm} \vspace{0.1cm} \rule{0.1cm}{0.1cm} \vspace{0.1cm} \end{array}$ 

 $\begin{array}{c} \hline \end{array}$ 

 $\mathop{||}$ 

 $\biggl\| \biggr.$ 

 $\mathbf{m}$ 

 $\begin{array}{c} \hline \end{array}$ 

 $\begin{array}{c} \vspace{0.1cm} \rule{0.1cm}{0.1cm} \vspace{0.1cm} \rule{0.1cm}{0.1cm} \vspace{0.1cm} \end{array}$ 

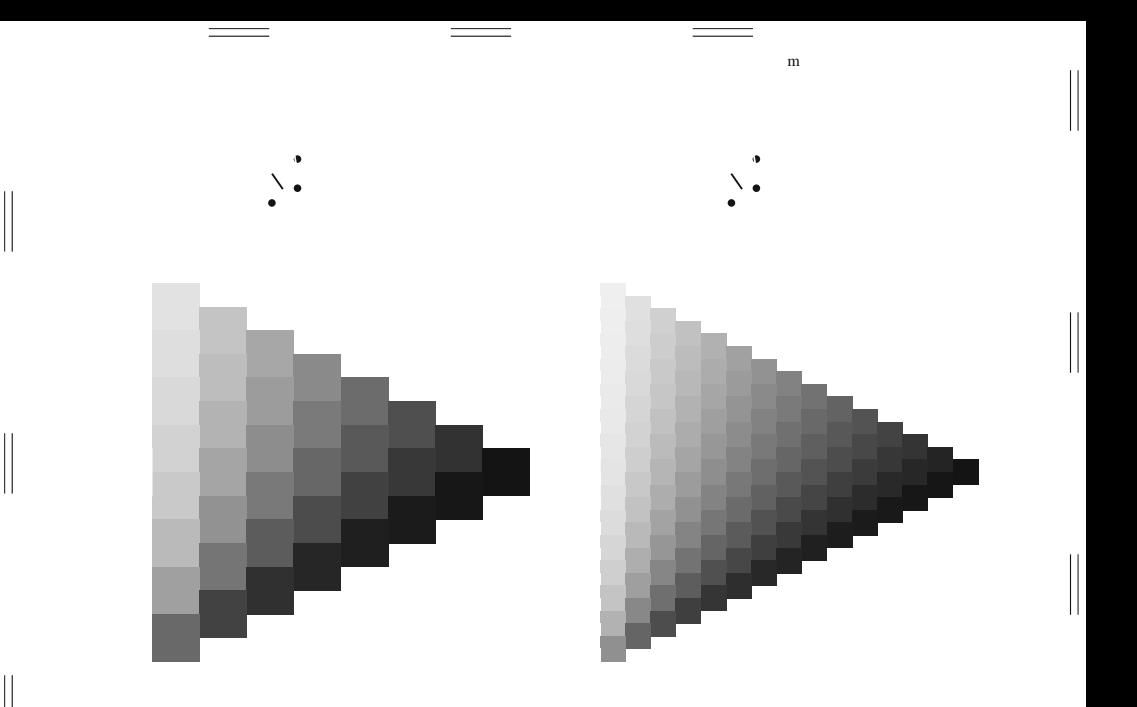

 $\mathbf{I}$ 

 $\mathbf{m}$ 

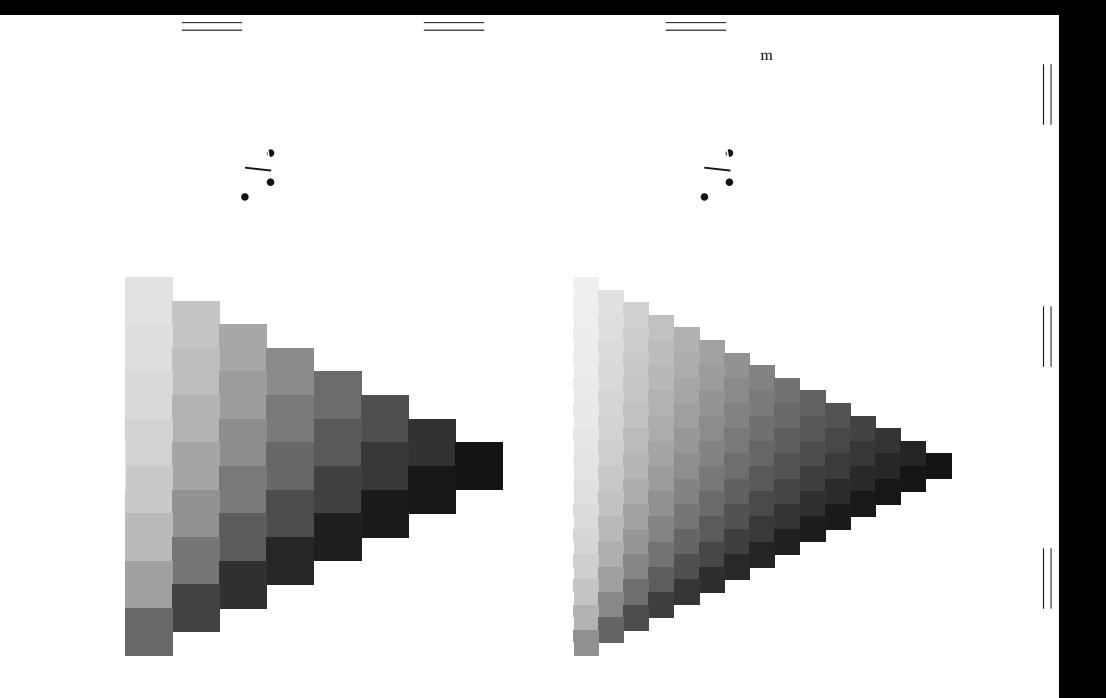

 $\mathbf{I}$ 

 $\mathbf{I}$ 

 $\mathsf{I}$ 

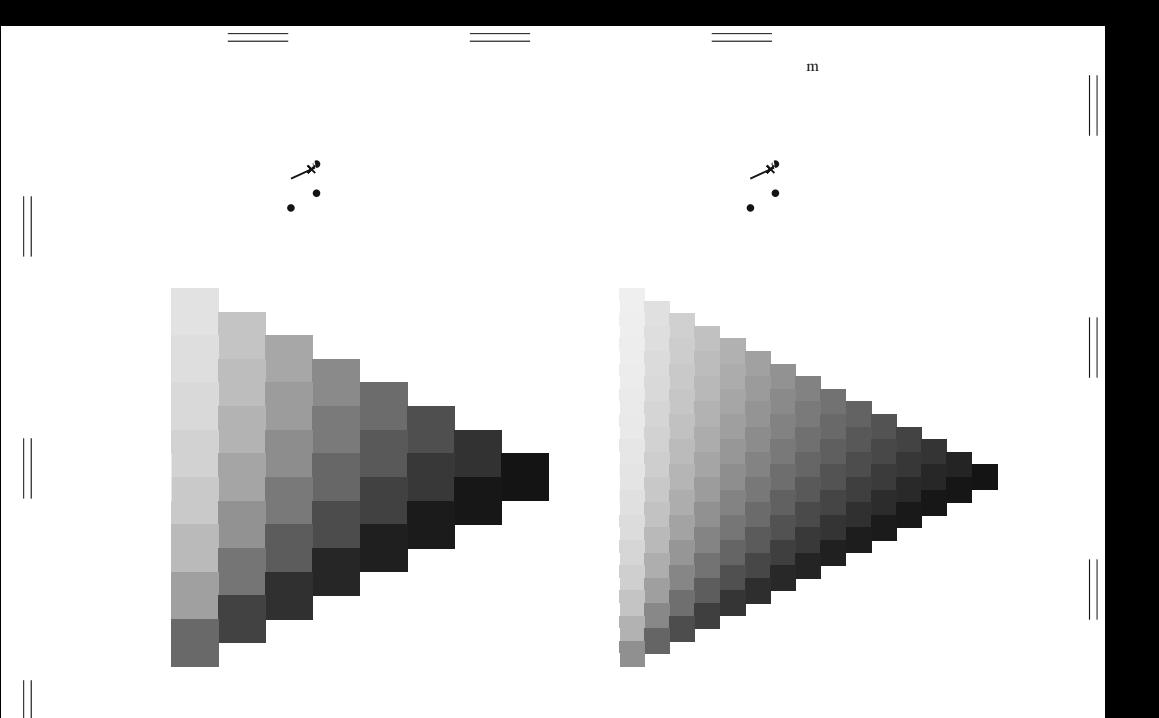

 $\mathbf{m}$ 

 $\mathbf{I}$ 

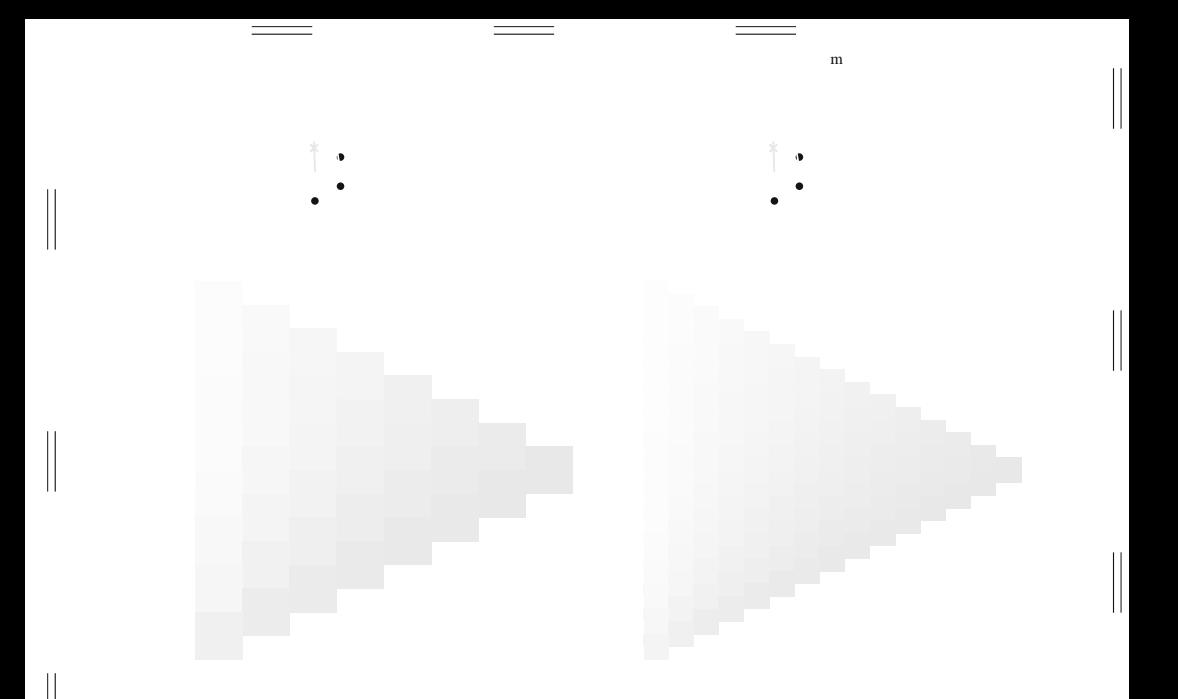

 $\mathbf{||}$ 

 $\begin{array}{c} \hline \end{array}$ 

 $\mathop{||}$ 

 $\biggl\| \biggr.$ 

 $\mathbf{m}$ 

 $\begin{array}{c} \hline \end{array}$ 

 $\begin{array}{c} \vspace{0.1cm} \rule{0.1cm}{0.1cm} \vspace{0.1cm} \rule{0.1cm}{0.1cm} \vspace{0.1cm} \end{array}$ 

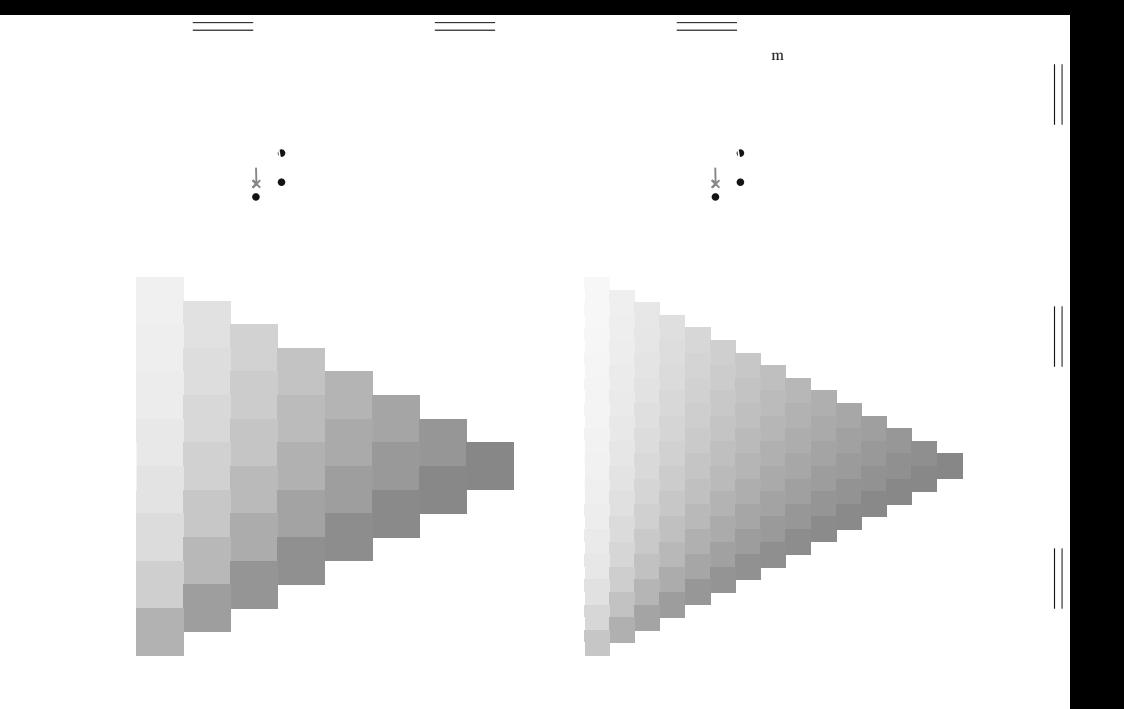

 $\mathbf{L}$